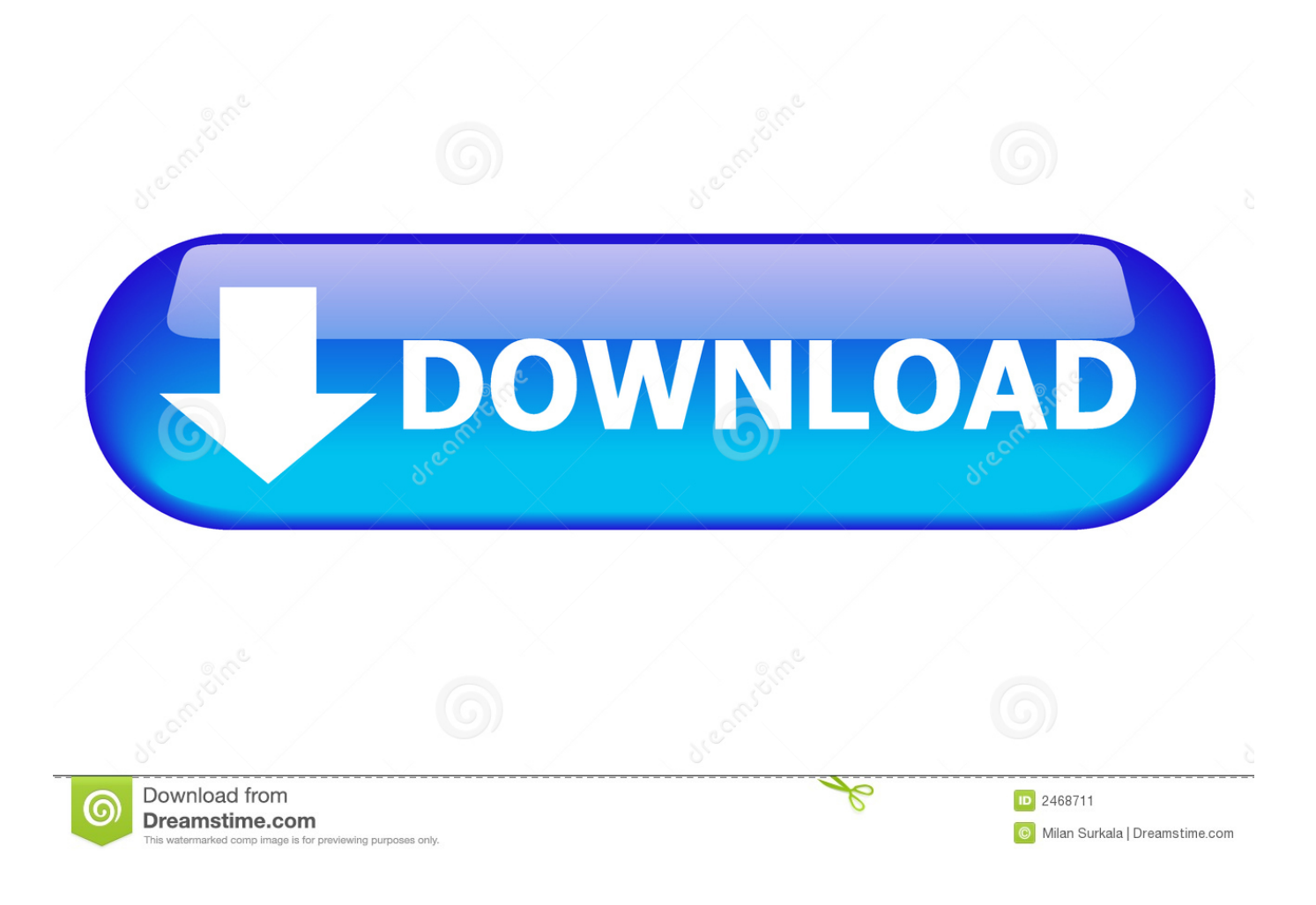

[Dropbox 38.3.23 Testing Dropbox 37.4.29 Stable \[Latest\] Free Download](https://blltly.com/1rjw48)

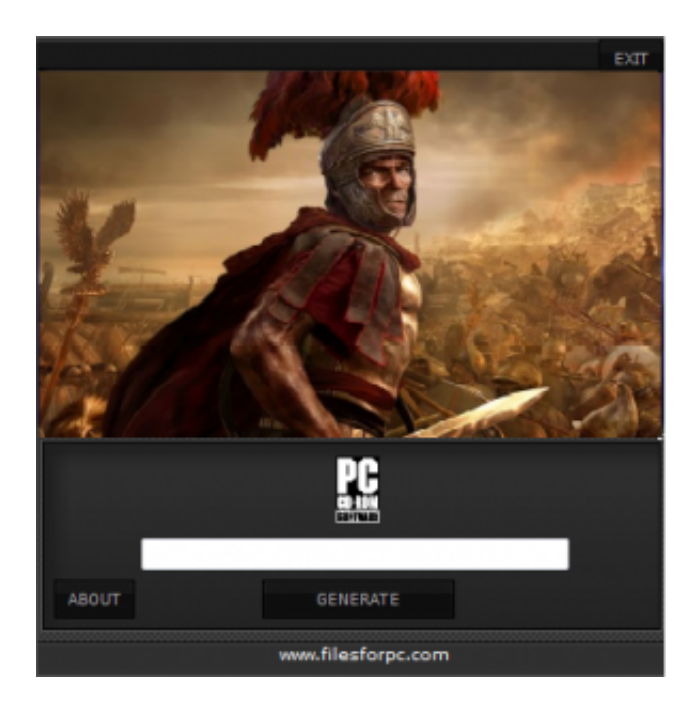

[Dropbox 38.3.23 Testing Dropbox 37.4.29 Stable \[Latest\] Free Download](https://blltly.com/1rjw48)

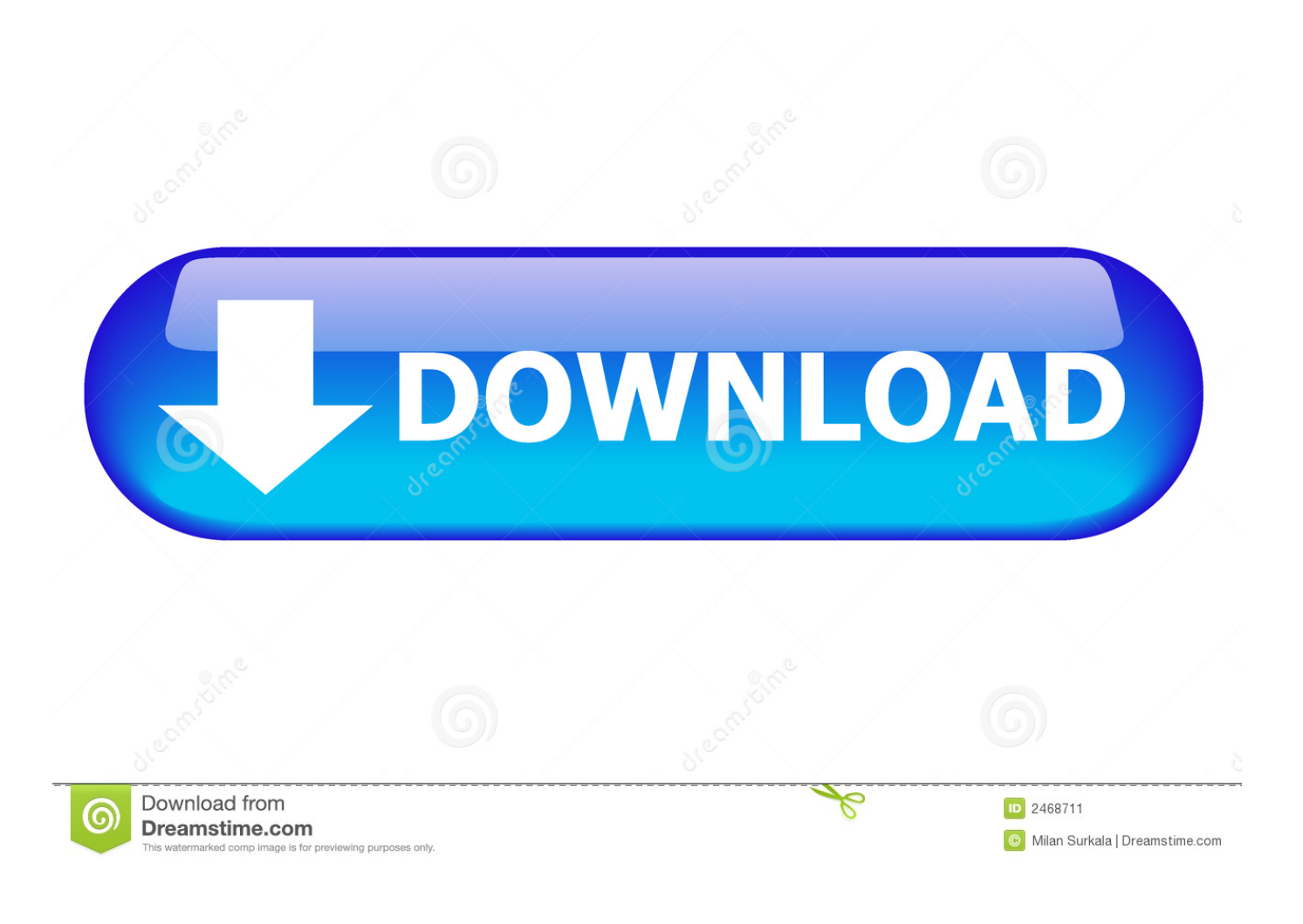

Download CrackDropbox 38.3.23 Testing/ Dropbox 37.4.29 Stable [Latest] Free Download Dropbox 38 is a file that is free hosting service that .... Dropbox 38.3.23 Testing/ Dropbox 37.4.29 Stable [Latest] Free Download. Dropbox 38 is a file that is free hosting service that is web-based.. ... Test](http://medj.mn/b733b29e320a8c05bc99cc0bf59cd8d1) | \*\*USING AU NEXT ... |[dropbox](https://chocolatey.org/packages/dropbox/38.3.23-beta)|[True](# ...

/dropbox/37.4.29)|[False](#dropbox)|False|[37.4.29](https://www.dropbox.com/)|[ ... /projects/djv/files/djvstable/1.1.0/djv-1.1.0-Windows-64.exe/download nuspec .... Last active 15 months ago ... Ignored | History | Force Test | USING AU NEXT VERSION ... .net/projects/djv/files/djv-stable/1.1.0/djv-1.1.0-Windows-64.exe/download nuspec ... to https://push.chocolatey.org dropbox 38.3.23-beta was pushed ... version: 37.4.29 remote version: 37.4.29 No new version found .... dropbox\_beta, 38.3.23-beta, Invalid version: 38.3.2337.3.2737.3.27-beta ... version Setting package description from README.md Updating files \$Latest data: ... /djv/files/djv-stable/1.1.0/djv-1.1.0-Windows-64.exe/download Version ... id: dropbox using Chocolatey fix notation: 37.4.29 -> 37.4.29.20171030 .. Solved: Thanks for using Dropbox! The desktop client is regularly updated with many improvements and fixes. Download Windows Standard .... If you want to manually update to the latest stable version of the Dropbox desktop app, you can get it from our download page or our install page (for Linux users). ... How to see which version of the Dropbox desktop app you're running. ... There are two ways to see which version of the .... When your download is complete, run the Dropbox installer. Install the ... application. These packages will always install the latest version of Dropbox for Linux.. Download Dropbox for Android to create, share and collaborate on your photos, docs, and videos anywhere.. Download Dropbox to get started. Download Dropbox Illustration of a file being moved to a computer. Great! Now click the installer to finish up. Illustration of a .... Dropbox 38.3.23 Testing/ Dropbox 37.4.29 Stable [Latest] Free Download Dropbox 38 is a file that is free hosting service that is web-based.

## fc1714927b

[Spotify Premium 1.1.20.510 Crack + Activation Code Free Download \[New\]](http://esepunchun.over-blog.com/2020/07/Spotify-Premium-1120510-Crack-Activation-Code-Free-Download-New.html) [iPhone 4S na loja online da Apple a 629€](https://ropertingder.localinfo.jp/posts/8776056) [Kartuga UI, Equipment and Inventory Revealed](https://www.change.org/o/kartuga_ui_equipment_and_inventory_revealed) [MyAppSharer Apk Mod All Unlocked](http://gaideta.yolasite.com/resources/MyAppSharer-Apk-Mod-All-Unlocked.pdf) [MATLAB Crack R2019b+Activation Key Incl Torrent+Patch Free Download \[Mac+Win\]](http://poistabis.yolasite.com/resources/MATLAB-Crack-R2019bActivation-Key-Incl-TorrentPatch-Free-Download-MacWin.pdf) [November 21st Update](http://ventsandersmis.mystrikingly.com/blog/november-21st-update) [Things I don't like about Edge, and why I switched back to Internet Explorer](http://riatsoutedob.over-blog.com/2020/07/Things-I-dont-like-about-Edge-and-why-I-switched-back-to-Internet-Explorer.html) [Xiaomi Redmi Y3 to launch in India on April 24 with 32MP selfie camera...](https://foldtrusadbel.amebaownd.com/posts/8776055) [Informes de Software y Hardware de Mi PC](https://informes-de-software-y-hardware-de-mipc-40.peatix.com/view) [Stop Windows 10 From Spying On You](http://rypnilato.mystrikingly.com/blog/stop-windows-10-from-spying-on-you)